## Photoshop 2021 (Version 22.0.0) Download free Patch With Serial Key 2022

Installing Adobe Photoshop is relatively easy and can be done in a few simple steps. First, go to Adobe's website and select the version of Photoshop that you want to install. Once you have the download, open the file and follow the on-screen instructions. Once the installation is complete, you need to crack Adobe Photoshop. To do this, you need to download a crack for the version of Photoshop that you want to use. Once you have the crack, open the file and follow the instructions to apply the crack. After the crack is applied, you can start using Adobe Photoshop. Be sure to back up your files since cracking software can be risky. With these simple steps, you can install and crack Adobe Photoshop.

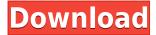

Photoshop has always been a tool for building complex tasks into a single process. If you look at the features that include layers, channels, and selections, you can see how powerful Photoshop is. To see everything the application does, you need only to get in and play. Not only are there many features to explore, but there are hundreds of tutorials on the Internet to help you learn how to use them. It is the reason why many people become addicted to the product. You just have to get in and start working. The new version of Photoshop is a great technological achievement, clearly heralding the beginning of a new era in imaging. It is significant that the world's largest graphic design software company has taken advantage of these new technological advances. The software still offers a very limited set of camera RAW capabilities, but lacking those, Photoshop CS6 does make up for in several other areas, making it a much-improved program. The new features are mostly attractive rather than simply impressive. Extensions work with the same rules as Photoshop, so upgrading covers the basics. In addition, the program now supports tags. The tags are there for easy access by all. When you are editing, your browser history with the tags is saved locally, and you can use that to get back to pages and searches that you've completed earlier. It's not a lot of help if you end up going to a far side of the Internet without saving your browser's history, though. Another new feature only available in the Photoshop and Photoshop Elements apps is batch operations. For example, I create a new document, insert a new layer, apply a filter, and then use the keyboard shortcuts to move the layer to an exact location. Bam. Done. No need to select the item in the dialog box the trackball focuses on. Instead, I can just use the keys and I'm in business.

## Download Photoshop 2021 (Version 22.0.0) Hacked With Keygen 2023

The documents you create during an editing session—and the ones you want to show off to your clients—are commonly printed. Sadly, however, many printed files lack the quality they should have. By using Photoshop, you can now create amazing documents (or cover young lady's dresses,

because who doesn't understand the power of Photoshop?!) with the same facility you use for your images, whether they're photos, art, or digital designs. And, with the Adobe Creative Cloud membership, you can access Photoshop almost instantly when you want it—no need to worry about downloading a large file and waiting. New advancements to the document editing engine provide more ways to edit files on the fly. This latest version of Photoshop (version CS5, also known as Photoshop CC) enables you to perform many of the same actions you can with versions 10 and 11, such as cropping, orienting, resizing, and rotating. But like all CS releases, in Photoshop CC you can also do things that were impossible or very difficult to do before, such as editing linked shapes or layers. Of course, these professional features are only the tip of the iceberg. We've gone through many hours of painstaking testing and tweaking, to make sure you have the best experience possible with Photoshop. From topnotch color quality and image editing to insurmountable tethering and plug-in support, you can benefit from the high quality products of the Adobe Creative Suite, and they'll help inspire your work to look its best. 933d7f57e6

## Photoshop 2021 (Version 22.0.0) Download free Serial Key Windows 10-11 2023

Then there is the new Content-Aware Scaling feature or Content-Aware Fill. It's groundbreaking, as it allows an object to be moved and manipulated within an image, as long as it can be located within those parts of an image that are processed based on a selected pattern. A new option using the power of technology comes in when selecting layers and selections in Photoshop CS5. With the new Create Gradient from Selection tool, you can create radial gradient or linear gradient maps based on the contents of your layers. Though most designers like to use Photoshop for various purposes, they still like to work on a particular task only with the help of its own features. They like to learn these features as it enhances the clarity and sharpness and saves them a lot of time. The 2D and 3D Effects tab is another way to quickly access and manage effects, filters, and brush styles. With the 2D and 3D Effects tab, Photoshop has some extraordinary features that couldn't be found anywhere else. It is, however, more than a simple tab because of the various effects and filters that are available for you to work with. The preview tools in the layer panel are more than a simple tabbed panel in Photoshop CC. The layer panel allows you to preview all the layers in your image (or the entire document if you are working with several layers). You can see the individual layer, change the position of the layer, and preview a selection of the layer by simply dragging the cursor over the layer. In addition, the panel gives you a quick way to place your layers at any point on the screen.

grass text effect photoshop download glass text effect photoshop download text effect action photoshop free download texture 3d photoshop download photoshop 3d animation software free download photoshop 3d text style download retro text effect photoshop download wood text effect photoshop download water text effect photoshop download 3d shapes photoshop download Multi-layer support is one of the most important features to work with more creative options. The next iteration of Photoshop allows you to work on multiple images with ease, to adjust and fix nested images, create a group and change the layer order in a single click. Other highlights include the new razor tools for removing unwanted items and effects, displaying and interacting with 3D models, a more powerful greyscale imaging option, and the ability to insert alignable text in both paragraphs and tables. We can all agree that sharpening is the process of bringing out the fine details. To sharpen your images, use the Unsharp Mask, and by its settings, you can control its strength, mask settings, and alignment of the sharpened areas. The new feature, "Save for Web and Devices", allows you to convert your files for common screen sizes whilst retaining a high level of quality. Pixel-Perfect, a new module, provides an easy way to correct un-intentional image changes such as brightness, chrominance, color and scale changes. You can now use Pixel Vectors to handle effects like blurring, particle systems or shadows in Photoshop. It provides a professional look and is fun to play with. Learn more here. And, of course, Tilt-Shift is now a core Photoshop feature. Learn how to apply it and create a panorama or tilt-shift depth of field here. Like all good things in life and design, Photoshop becomes known by the quality of features it provides for the designers. With today's subtle yet essential features, Photoshop gives designers a powerful way to manipulate and edit images and graphics. Some of the features are:

After you have edited an image, you can save it to your computer or upload it to all the major online image sharing websites such as imageshack. Then you can apply effects. Each tool has an easy-to-use panel, which shows the options and can be modified to perform the desired task. There are tools also to dial in special effects such as Motion Graphics, Motion Track and the with Adobe Premiere Pro is the perfect match for video editing. By becoming pragmatic in real life, adobe now focuses on some innovative ongoing projects toward helping the Creative Cloud users solve the problems and challenges.

Today, try the Photoshop creative cloud and start enjoying the unmatched features in Adobe Photoshop. Now in Adobe Photoshop CC 2018, you can drag and drop any image or media into a new image document to make it

the background of the new image document. In other words, if you want to add a new image into your existing file, all you have to do is to drag the new image into the existing file. Thanks to this new feature found in Photoshop CC 2018, you can now perform a new image, add a new layer, add multiple attachments or adjust more than one object in one image. You can get more information about this new feature and how to use it on Adobe's website. So now it's time to make your customized works of art with Photoshop CC 2018. There are a lot of features that will enable you to make the creative or artistic works of your dreams with little time and effort. Photoshop CC 2018 is the best thing about this year. It has a lot of cool features that will make the job much easier and simple.

https://techplanet.today/post/epic-3d-movie-720p-in-hindi-extrra-torrentgolkes-verified
https://techplanet.today/post/epic-3d-movie-720p-in-hindi-extrra-torrentgolkes-verified
https://techplanet.today/post/the-amazing-spider-man-pc-crack-fix-26-top
https://techplanet.today/post/descargarmanualdeenfermerialexus
https://techplanet.today/post/ahnlab-v3-internet-security-serial-number-top
https://techplanet.today/post/full-top-ioncube-decoder
https://techplanet.today/post/cod2-mp-upd-crack-13-downloadl
https://techplanet.today/post/win-spy-software-83-pro-crack-portable
https://techplanet.today/post/madam-no-1-mp3-hindi-songs-free-download-link
https://techplanet.today/post/quimica-whitten-octava-edicion-pdfl
https://techplanet.today/post/ueberschall-elastik-keygen-mac-torrent-verified
https://techplanet.today/post/orient-blackswan-atlas-pdf-free-download-install
https://techplanet.today/post/top-full-amt-emulator-v09-by-painter-adobe-products-activator-sadeemp

This feature is so different from the likes of Adobe Lightroom and other existing software, as it is a new one which mimics the functionality of luma keys from the video industry. It allows you to select, copy, paste, or cut/paste a pre-defined color or noise pattern into any other image. The background color of the segmented area is replaced with the sample provided by the user. Obviously, the more challenging a luma key or its associated command is, the more the artist will like it. As the name indicates, Lightroom and other software provides a luma key that you can use to remove black fringing from your images by selectively applying the difference between black and white. This new feature allows you to create a new luma key by selecting from some predefined samples. The Adobe Photoshop 2020 release fixes a couple of issues found in the

software and also includes some new features. Most of the new changes are related to the Layer group. All layers have been redesigned with new smart group sharing, simplified blending, vector version, UI changes, and so on. The new features are here . They're all about edits and fixes that improve your editing experience. One is that you can trim a photo to either perfectly match a specific aspect ratio up to the specified size or to a specific aspect ratio and size. You can trim to pocket dimensions, flash memory card, camera, and file sizes, and other sizes. Just pick an area from the edges of the image and trim it. This new feature is particularly helpful when you're creating slideshows and preparing video projects.

This is also a tool that allows you to easily manipulate the images. With the Skew we can change the skew ratio and the angle of the image. As long as the image is skewed, the image becomes wavy. Similarly, you can also use the tool to easily make some interesting changes in the image. Have you ever used the lens distortions in Photoshop? With this tool, you can easily change the shape of lenses. You can soften the corner of the lens, make it sharp, even change the color and sometimes make the sides of the lens wavy. This tool helps to improve the work of many photographers when it comes to changing the image. You can use this tool to easily change the shape of LED signs and other shapes. If the image is made up of many layers, it is very easy to change the colors of each layer and even the group of layers. The layer comp is used to layer colors from the same color group. Separating the layers makes it easy to change the colors. Photoshop isn't just for editing photos—it's a fullblown art form in its own right. Whether you're a graphic designer, illustrator, or even a professional photographer, Photoshop is an indispensable tool. This is the Photoshop 2018 and tips shortcut that'll quickly get you awesome Photoshop results. With the introduction of Lightroom and other Lightroom Collections, Adobe is introducing a new concept allowing you to run Lightroom and Photoshop using the same Lightroom Library. With Lightroom CC and Workspace Library, you now have a workspace for creating, editing, and even exploring your work with even more power than before, and much more flexibility.